#### **Automatic differentiation techniques**

#### **Simulation of massively controlled space telescopes**

Mauro Manetti, Pierangelo Masarati, Marco Morandini and Paolo Mantegazza

*Dipartimento di Ingegneria Aerospaziale – Politecnico di Milano* 

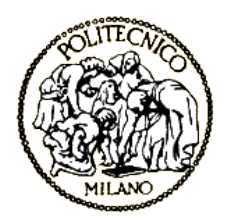

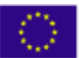

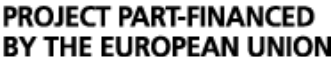

# **Inside ANTASME**

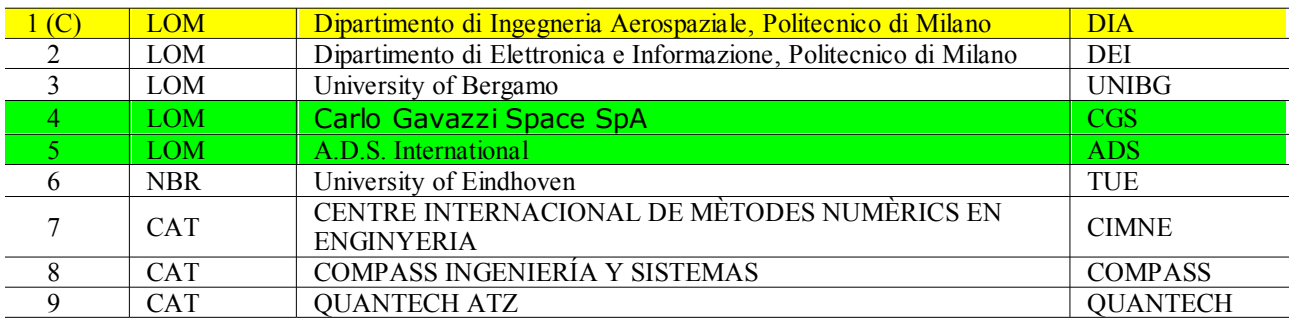

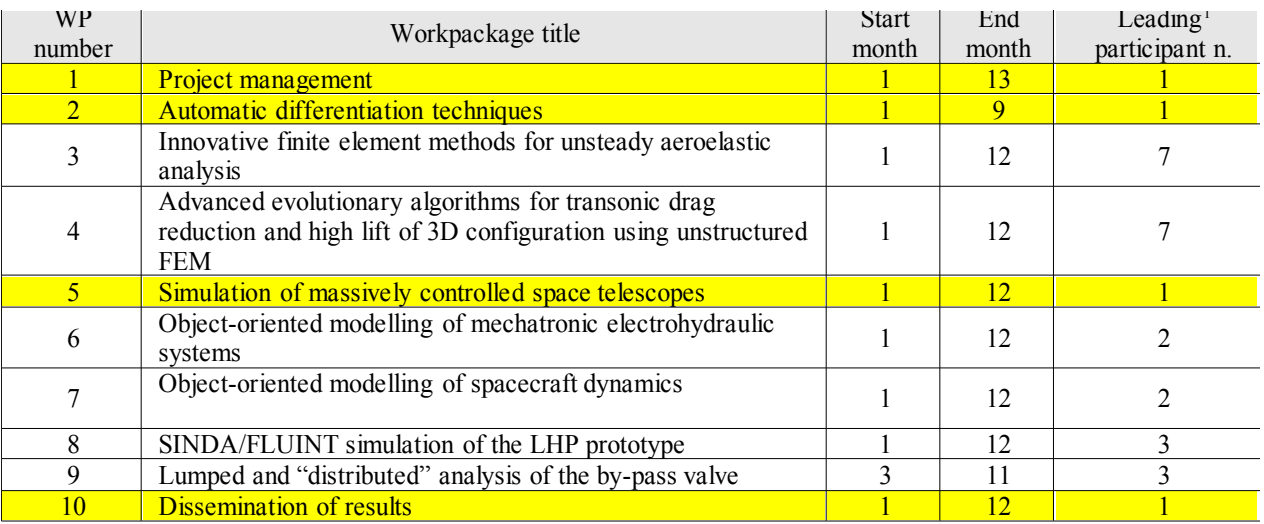

PROJECT PART-FINANCED

BY THE EUROPEAN UNION

## WP2 - Automatic differentiation techinques

Implicit code:

- $\cdot$  Set of nonlinear equations  $f(x) = 0$
- $\cdot$  Jacobian matrix  $J = \partial f / \partial x$  (cumbersome)

Rapid elements prototyping

- $\cdot$  Code  $f(x) = 0$
- Let the code compute **J**

MBDyn:

Multibody code

http://www.aero.polimi.it/~mbdyn

- GPL
- $\cdot$  C++

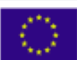

**PROJECT PART-FINANCED** 

## WP2 - Automatic differentiation techinques

Automatic differentiation techniques:

- Analysis of source code (Fortran/C)
- Tape of operations (operator overloading,  $C++$ )

Requirements:

PROJECT PART-FINANCED

BY THE EUROPEAN UNION

- Instrumentation of the code (operations/loops/conditions)
- Use of custom data type

 $\cdot$  Template (C++)

Result:

Source code analysis:

compiled **J**

Callable subroutine:

run-time **J**

# WP2 - Survey of available libraries

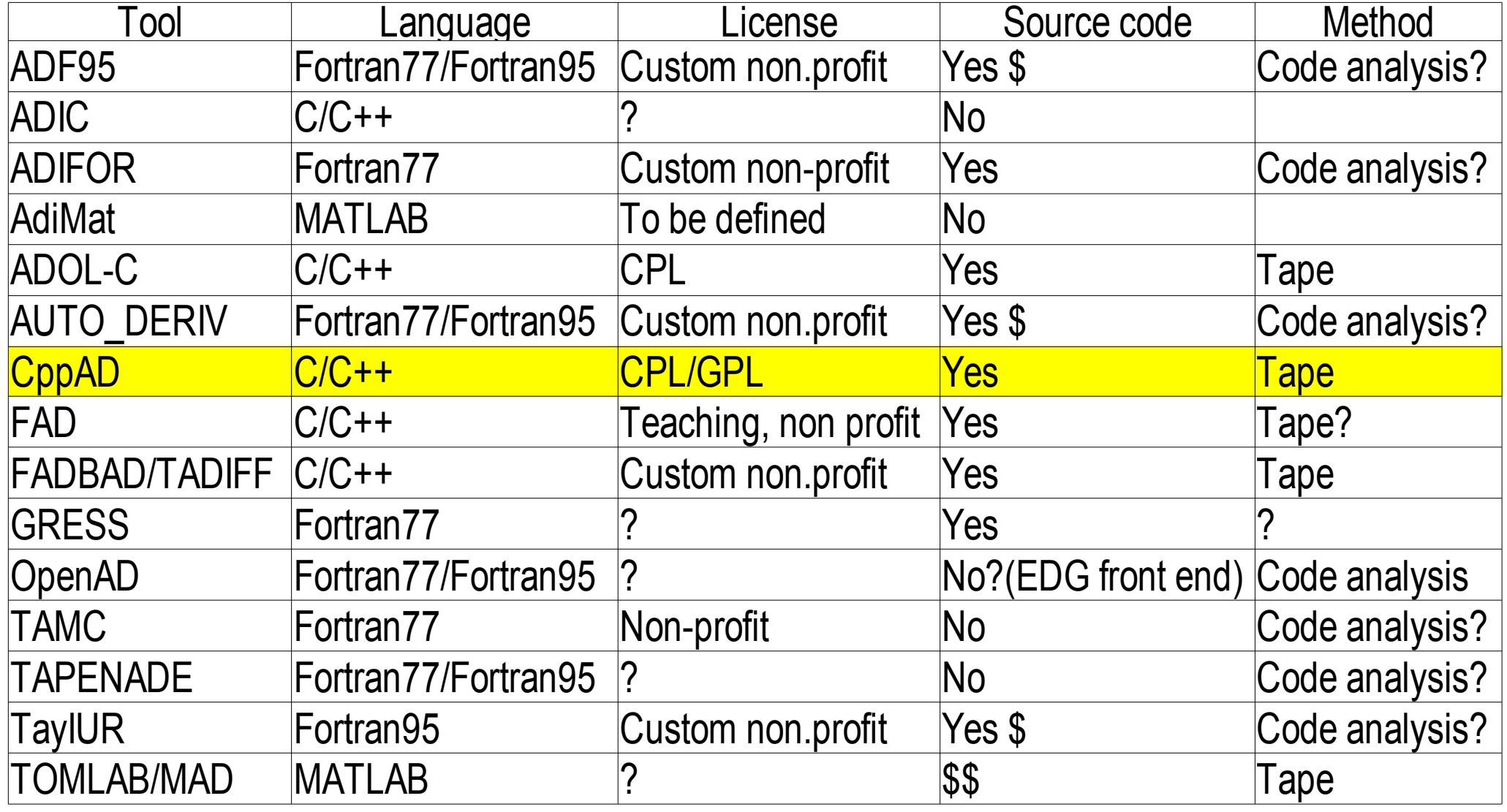

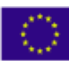

# WP2 – Coding effort

#### Once for all: enable the code

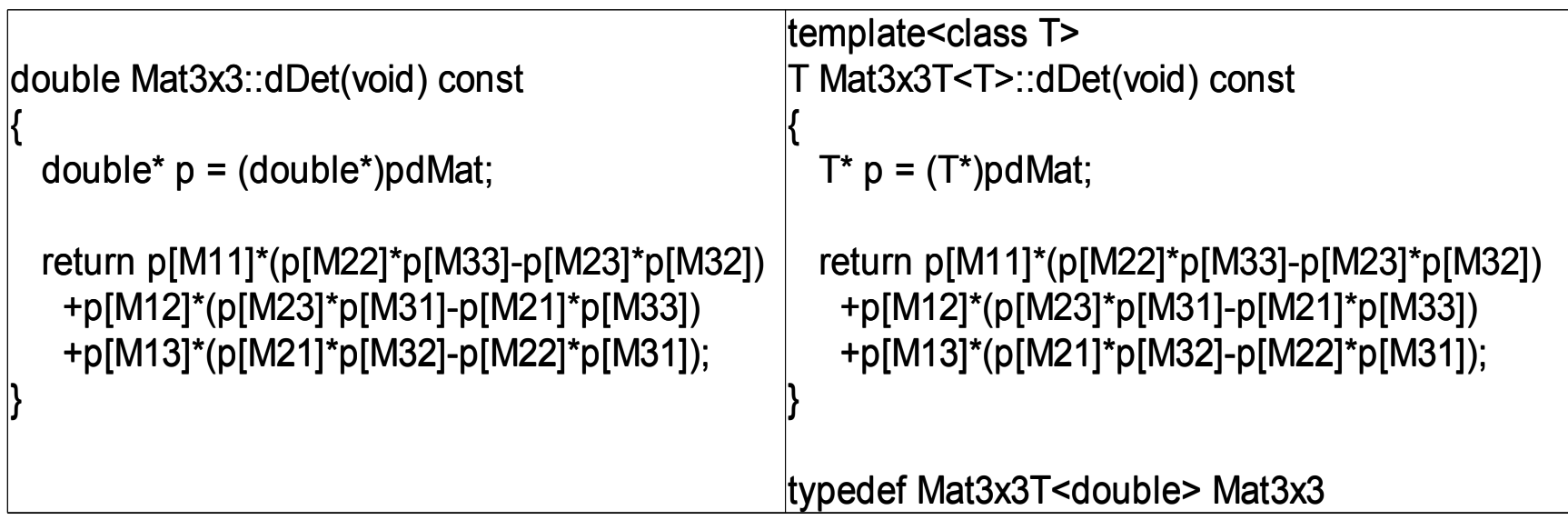

Element level: **J** (requires **f**)

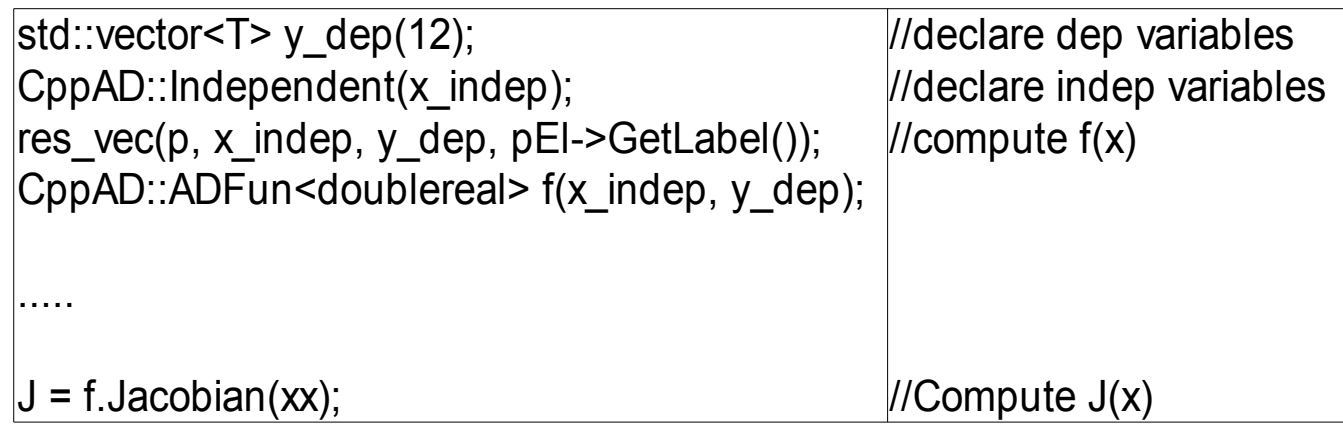

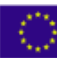

**PROJECT PART-FINANCED** 

BY THE EUROPEAN UNION

## WP2 - Status and future work

Integration almost finished

- Templatize MBDyn: double vs. CppAD<double>
- Elements

**Issues** 

Rotation:

SO(3) -> nonlinear **x**/body orientation handled outside elements

Automatic elements

- Wheel
- Complex joint (gimball?)

Accuracy and timing tests

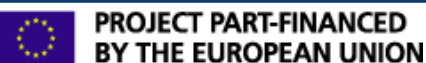

### WP5 - Simulation of massively controlled space telescopes

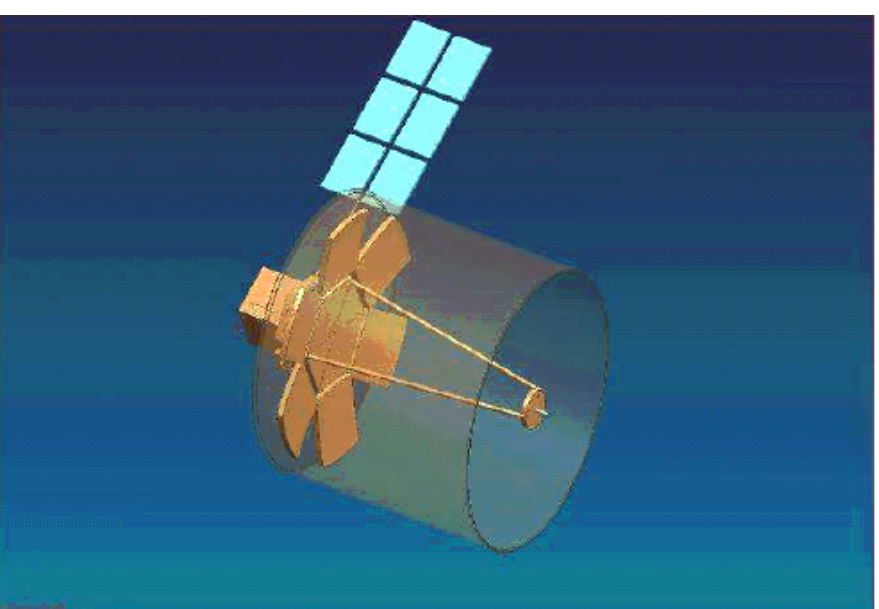

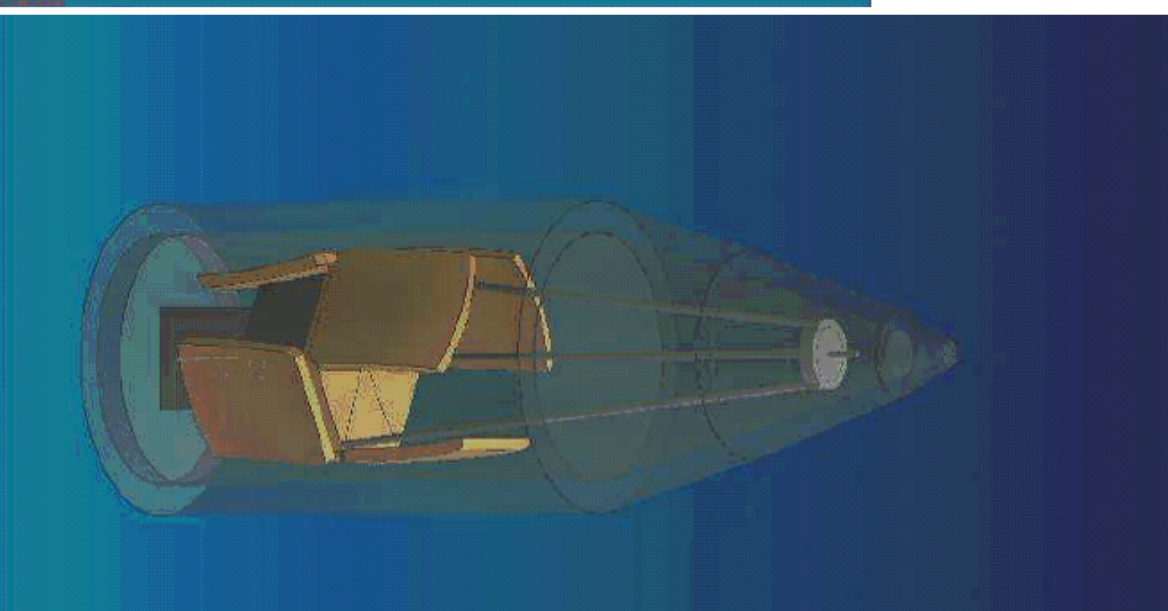

North East South West

... INTERREG IIIC

**MATEO** 

- Carlo Gavazzi Space SpA
	- Structural design
- A.D.S. International
	- Active mirror actuators
- DIA
	- Mirror deployment simulation
	- Active mirror control

Images credit Carlo Gavazzi Space

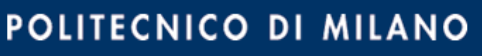

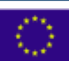

PROJECT PART-FINANCED

BY THE EUROPEAN UNION

#### WP5 – space telescope active control

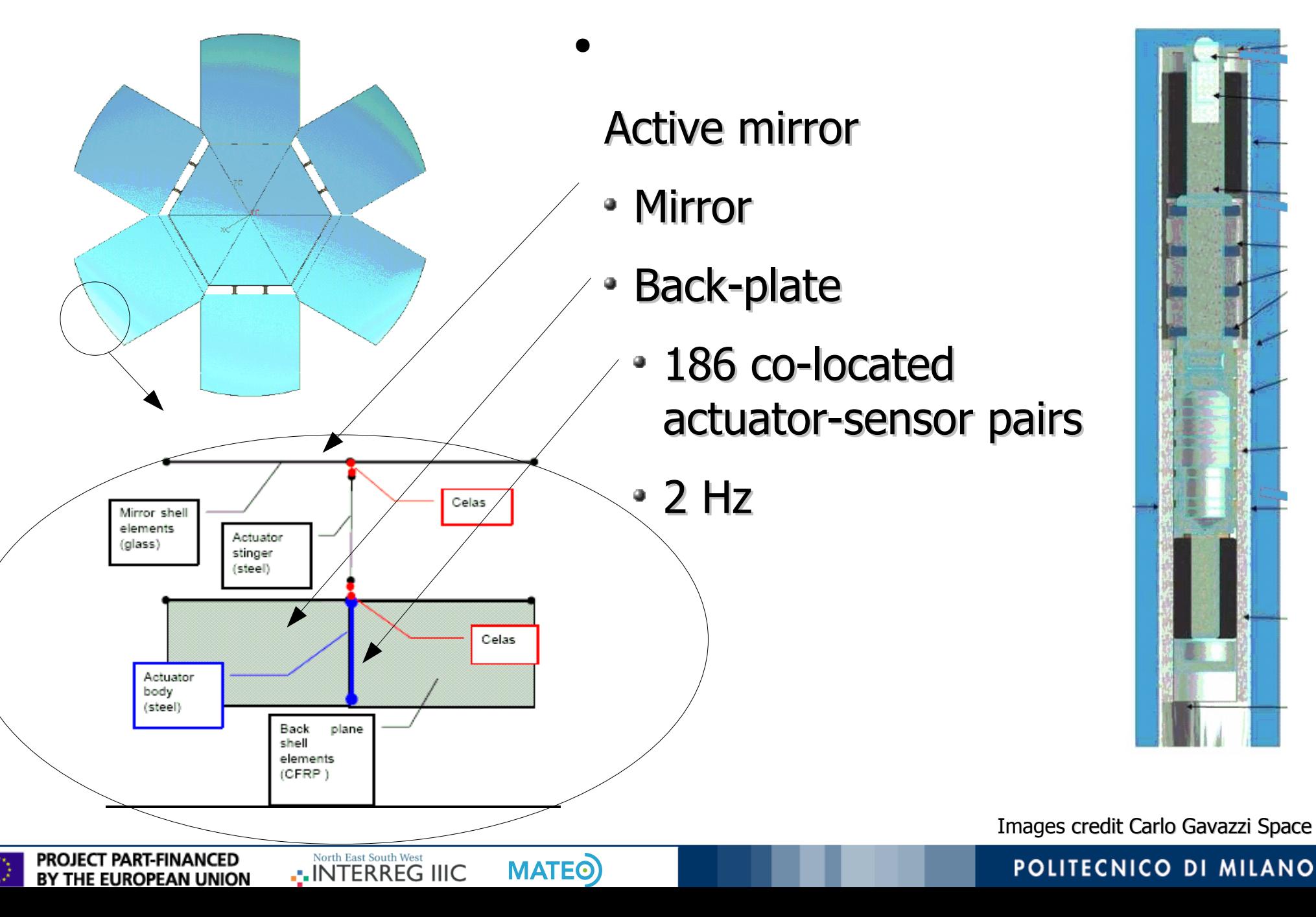

#### WP5 – space telescope active control

Background:

●

- MMT active secondary mirror
	- Feed-forward
	- Decentralized PID2

Simulation code:

●

- Modal dynamic
- Off-line mirror stiffness identification

POLITECNICO DI MILANO

Gain optimization

●

North East South West

.. INTERREG IIIC

• Rigid body movement?

**MATEO** 

Non-controllable mirror flapping?

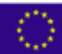

**PROJECT PART-FINANCED** 

BY THE EUROPEAN UNION

#### WP5 – space telescope feed-forward concept

- Static feed forward: 2 Hz
- Computed recursively

 $\Delta$ **f** = **K**(**x**<sup>k+1</sup>-**x**<sup>k</sup> avg )

- Robust vs. **K**
- Requires: estimate of **K**
	- Identification
- Stability: PID2 (500 Hz)

●

#### WP5 – space telescope work

●Done:

- - Modified preliminary FEM model (from CGS)
	- Use actuators response function (from A.D.S.)
	- Data extraction
		- **K** identification

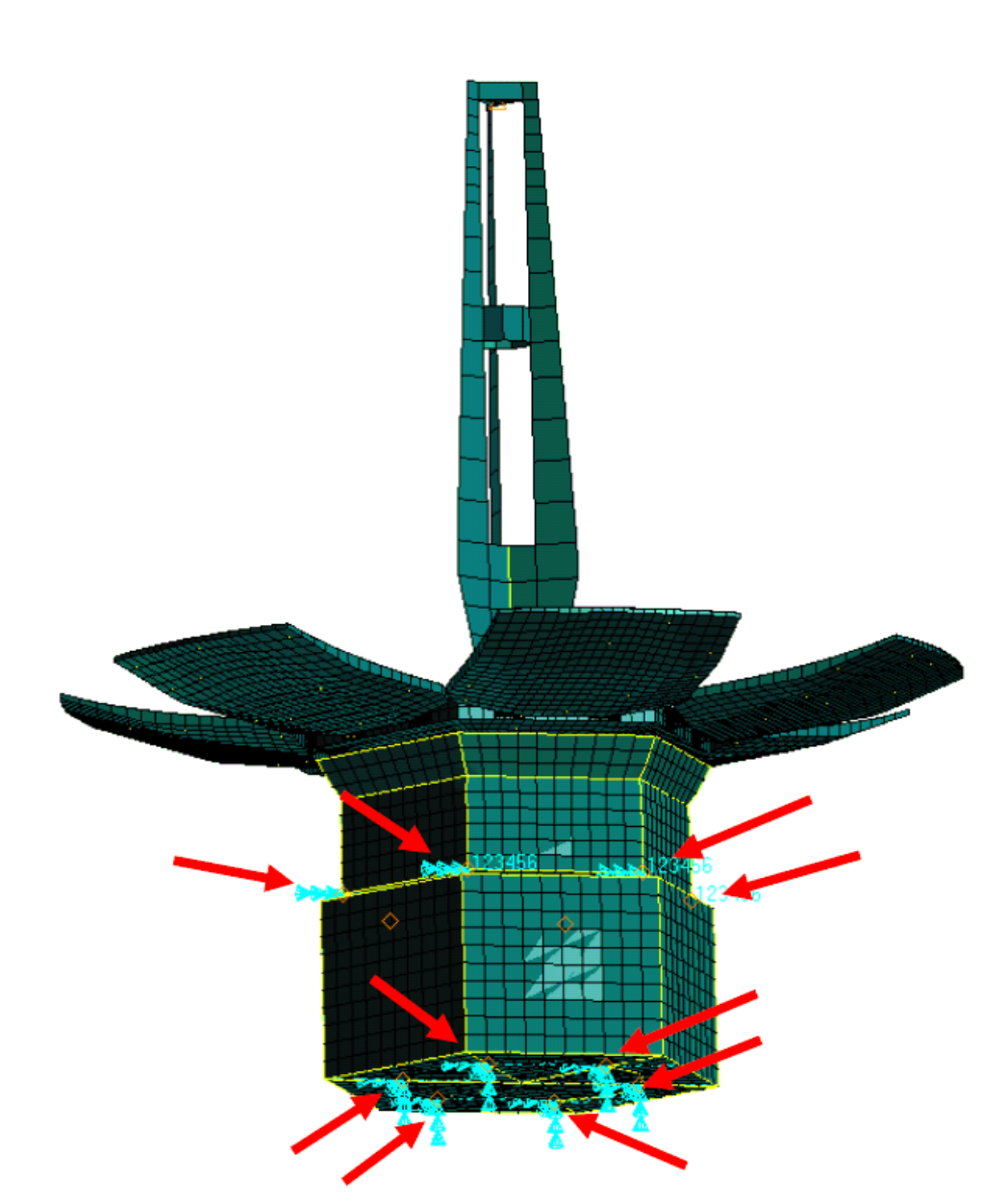

Images credit Carlo Gavazzi Space

#### POLITECNICO DI MILANO

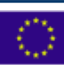

PROJECT PART-FINANCED

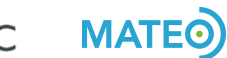

#### WP5 – space telescope work

- ●Ongoing:
	- Gain optimization
- ●ToDo:
	- Improve actuator model
	- Attitude control
	- Attitude and deformable mirror controls
	- Simulation of mirror deployment
	- Disturbance rejection

North East South West

.. INTERREG IIIC

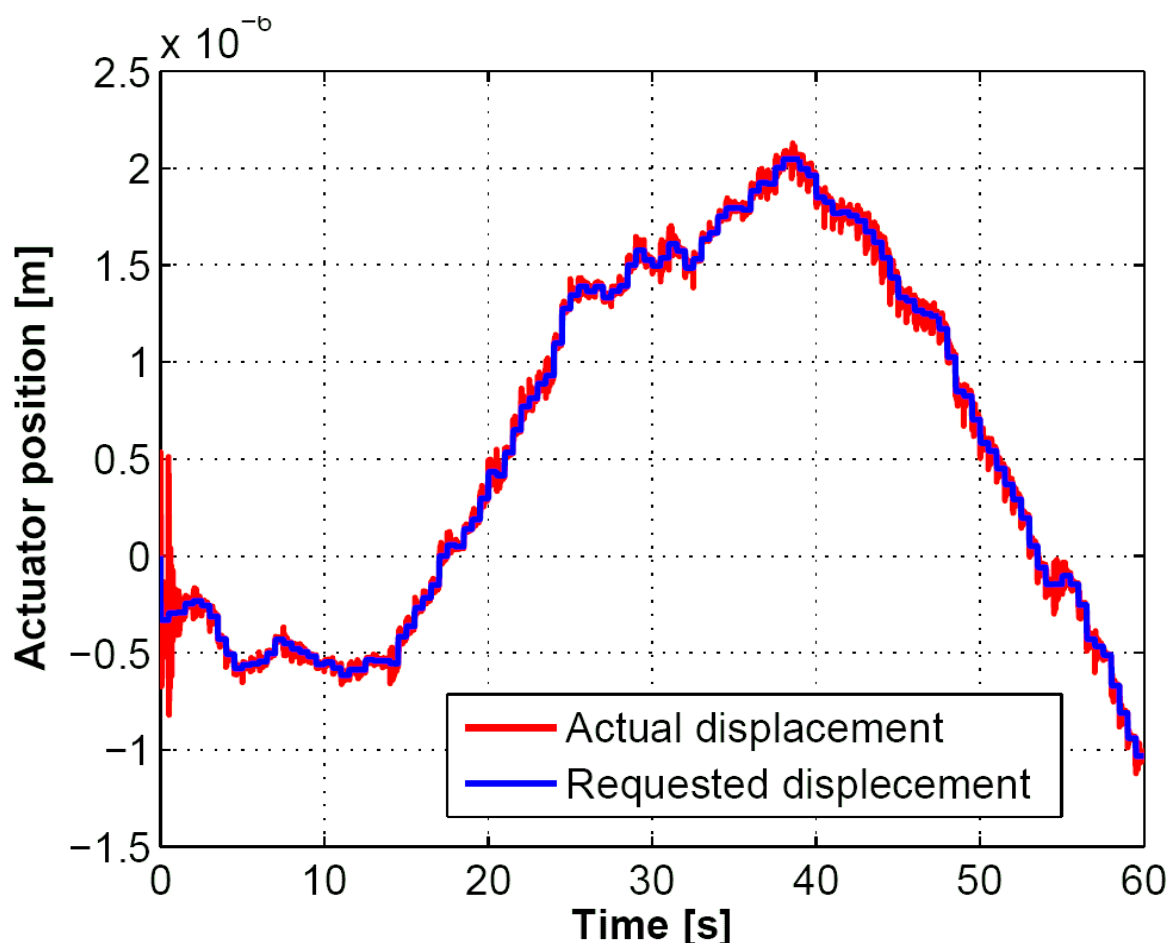

## WP9 - Dissemination

#### <http://www.aero.polimi.it/Antasme>

Send us your

- Presentations  $\bullet$
- **Documents** ٠
- WPsø

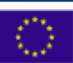

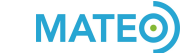